Subject: ARP queris being ignored Posted by [chris](https://forum.openvz.org/index.php?t=usrinfo&id=2582) on Wed, 23 Apr 2008 06:07:28 GMT [View Forum Message](https://forum.openvz.org/index.php?t=rview&th=5993&goto=29724#msg_29724) <> [Reply to Message](https://forum.openvz.org/index.php?t=post&reply_to=29724)

Hi All,

I have been using OpenVZ for a few months now, and I've been having a problem with VE's running for longer then a few days - the hardware node ignores ARP queries for VE's that are running on it. The VE has IP 192.168.0.105.

When things are working, I see a line from 'arp -a' for the 192.168.0.105 host:

 $[root@sonata ~|# arr$ 

? (192.168.0.160) at 00:07:E9:5F:BA:60 [ether] on eth0

? (192.168.0.253) at 00:1B:2B:2C:C3:4D [ether] on eth0

? (192.168.0.105) at \* PERM PUP on eth0

When things stop working, the 192.168.0.105 disappears from the output of 'arp -a'. An entry for 192.168.0.105 stops appearing in /proc/net/arp as well.

A tcpdump show the arp query arriving on the hardware node.

[root@sonata ~]# tcpdump -nni any arp

 tcpdump: WARNING: Promiscuous mode not supported on the "any" device tcpdump: verbose output suppressed, use -v or -vv for full protocol decode listening on any, link-type LINUX\_SLL (Linux cooked), capture size 96 bytes 15:30:19.964806 arp who-has 192.168.0.105 tell 192.168.0.253 15:30:21.973385 arp who-has 192.168.0.105 tell 192.168.0.253 15:30:23.973453 arp who-has 192.168.0.105 tell 192.168.0.253 15:30:25.976838 arp who-has 192.168.0.105 tell 192.168.0.253

Further info:

- VE is running with ip 192.168.0.105

[root@sonata ~]# vzlist |grep 192.168.0.105

105 125 running 192.168.0.105 zimbra-ose.cgb1911.mine.nu

 - Centos 5 with a OpenVZ kernel from the yum repo [root@sonata ~]# cat /etc/redhat-release CentOS release 5 (Final) [root@sonata ~]# uname -a

 Linux sonata.cgb1911.mine.nu 2.6.18-53.1.13.el5.028stab053.10 #1 SMP Tue Apr 1 14:58:47 MSD 2008 i686 i686 i386 GNU/Linux

Anyone have any idea what is going on? Is there something further I can do to debug this?

Thanks in advance for any responses,

Subject: Re: ARP queris being ignored Posted by [den](https://forum.openvz.org/index.php?t=usrinfo&id=130) on Wed, 23 Apr 2008 08:45:50 GMT [View Forum Message](https://forum.openvz.org/index.php?t=rview&th=5993&goto=29726#msg_29726) <> [Reply to Message](https://forum.openvz.org/index.php?t=post&reply_to=29726)

On Wed, 2008-04-23 at 15:37 +0930, chris@cgb1911.mine.nu wrote: > Hi All,

>

> I have been using OpenVZ for a few months now, and I've been having a

> problem with VE's running for longer then a few days - the hardware

- > node ignores ARP queries for VE's that are running on it. The VE has
- > IP 192.168.0.105.

>

- > When things are working, I see a line from 'arp -a' for the 192.168.0.105 > host:
- > [root@sonata ~]# arp -a
- > ? (192.168.0.160) at 00:07:E9:5F:BA:60 [ether] on eth0
- > ? (192.168.0.253) at 00:1B:2B:2C:C3:4D [ether] on eth0
- > ? (192.168.0.105) at \* PERM PUP on eth0

>

> When things stop working, the 192.168.0.105 disappears from the output

> of 'arp -a'. An entry for 192.168.0.105 stops appearing in

> /proc/net/arp as well.

>

- > A tcpdump show the arp query arriving on the hardware node.
- > [root@sonata ~]# tcpdump -nni any arp
- > tcpdump: WARNING: Promiscuous mode not supported on the "any" device
- > tcpdump: verbose output suppressed, use -v or -vv for full protocol decode
- > listening on any, link-type LINUX\_SLL (Linux cooked), capture size 96 bytes
- > 15:30:19.964806 arp who-has 192.168.0.105 tell 192.168.0.253
- > 15:30:21.973385 arp who-has 192.168.0.105 tell 192.168.0.253
- > 15:30:23.973453 arp who-has 192.168.0.105 tell 192.168.0.253
- > 15:30:25.976838 arp who-has 192.168.0.105 tell 192.168.0.253

you'll have arp replay iff on the \_target\_ node/VE ip route get 192.168.0.105 from 192.168.0.253 iif <incoming\_device> will return either a local route or route to a device other than incoming.

Regards,

 Den

## Subject: Re: ARP queris being ignored

Hi Den,

Thanks for your reply.

- > you'll have arp replay iff on the \_target\_ node/VE
- > ip route get 192.168.0.105 from 192.168.0.253 iif <incoming\_device>
- > will return either a local route or route to a device other than

> incoming.

I don't really get you on this, are you able to elaborate?

Also, if it helps, here's the output of command you suggested above:

Working:

 [root@sonata ~]# ip route get 192.168.0.105 192.168.0.105 dev venet0 src 192.168.0.224 cache mtu 1500 advmss 1460 hoplimit 64

Not working:

 $[root@sonata ~\frac{1}{4}$  ip route get 192.168.0.105 192.168.0.105 dev venet0 src 192.168.0.224 cache mtu 1500 advmss 1460 hoplimit 64

That is, they are exactly the same.

Regards,

Chris Bennett (cgb)

Subject: Re: ARP queris being ignored Posted by [den](https://forum.openvz.org/index.php?t=usrinfo&id=130) on Wed, 23 Apr 2008 19:39:58 GMT [View Forum Message](https://forum.openvz.org/index.php?t=rview&th=5993&goto=29742#msg_29742) <> [Reply to Message](https://forum.openvz.org/index.php?t=post&reply_to=29742)

On Wed, 2008-04-23 at 22:48 +0930, chris@cgb1911.mine.nu wrote: > Hi Den,

>

> Thanks for your reply.

>

- > > you'll have arp replay iff on the \_target\_ node/VE
- $>$  ip route get 192.168.0.105 from 192.168.0.253 iif  $\leq$  incoming device $>$
- > > will return either a local route or route to a device other than

> > incoming.

>

> I don't really get you on this, are you able to elaborate?

>

- > Also, if it helps, here's the output of command you suggested above:
- >
- > Working:
- $>$  [root@sonata ~]# ip route get 192.168.0.105
- > 192.168.0.105 dev venet0 src 192.168.0.224
- > cache mtu 1500 advmss 1460 hoplimit 64
- >
- > Not working:
- $>$  [root@sonata ~]# ip route get 192.168.0.105
- > 192.168.0.105 dev venet0 src 192.168.0.224
- > cache mtu 1500 advmss 1460 hoplimit 64

You are using a wrong command. If you are using venet0 you should execute the command \_exactly\_ in the form I ask, with "from" and "iif", in VE0.

There should be a difference.

Regards,

 Den

Subject: Re: ARP queris being ignored Posted by [chris](https://forum.openvz.org/index.php?t=usrinfo&id=2582) on Wed, 23 Apr 2008 21:23:43 GMT [View Forum Message](https://forum.openvz.org/index.php?t=rview&th=5993&goto=29745#msg_29745) <> [Reply to Message](https://forum.openvz.org/index.php?t=post&reply_to=29745)

Hi Again,

> You are using a wrong command. If you are using venet0 you should > execute the command \_exactly\_ in the form I ask, with "from" and "iif",  $>$  in VE0.

Ok, I understand you on this now.. I wasn't cloear on what is the incoming device, (eth0 or venet0) so I provided both:

eth0 working:

 [root@sonata ~]# ip route get 192.168.0.105 from 192.168.0.253/24 iif eth0 192.168.0.105 from 192.168.0.253 dev venet0 src 192.168.0.224 cache <src-direct> mtu 1500 advmss 1460 hoplimit 64 iif eth0

eth0 not working:

 [root@sonata ~]# ip route get 192.168.0.105 from 192.168.0.253/24 iif eth0 192.168.0.105 from 192.168.0.253 dev venet0 src 192.168.0.224 cache <src-direct> mtu 1500 advmss 1460 hoplimit 64 iif eth0

venet0 working:

 [root@sonata ~]# ip route get 192.168.0.105 from 192.168.0.253/24 iif venet0 192.168.0.105 from 192.168.0.253 dev venet0 src 192.168.0.224 cache mtu 1500 advmss 1460 hoplimit 64 iif venet0

venet0 not working:

 [root@sonata ~]# ip route get 192.168.0.105 from 192.168.0.253/24 iif venet0 192.168.0.105 from 192.168.0.253 dev venet0 src 192.168.0.224 cache mtu 1500 advmss 1460 hoplimit 64 iif venet0

> There should be a difference.

In both cases, they are the same. I don't think I mentioned it in the first email - restarting the VE fixes the problem.

Is there anything else you can suggest I try?

Regards,

Chris Bennett (cgb)

Subject: Re: ARP queris being ignored Posted by [Christian Hofstaedtle](https://forum.openvz.org/index.php?t=usrinfo&id=2429) on Fri, 25 Apr 2008 07:54:45 GMT [View Forum Message](https://forum.openvz.org/index.php?t=rview&th=5993&goto=29808#msg_29808) <> [Reply to Message](https://forum.openvz.org/index.php?t=post&reply_to=29808)

Hello,

\* chris@cgb1911.mine.nu <chris@cgb1911.mine.nu> [080423 23:36]:

> [ip route stuff]

> > There should be a difference.

>

- > In both cases, they are the same. I don't think I mentioned it in the
- > first email restarting the VE fixes the problem.

>

> Is there anything else you can suggest I try?

Try: arp -vn

It should show a line with your VE IP address, like this:

10.10.150.244 \* <from\_interface> MP eth0

If you don't have such a line, the host node will not respond to ARP queries (except if you turn on proxy\_arp, but I'd advise against this).

The VE start script sets this up (so a restart will fix it), but I've also seen cases where these entries get lost after some time. Haven't been able to produce a test case, though.

Any chance that you are using a firewall on the host node which fiddles with the ARP stuff? (shorewall?)

**Christian** 

Subject: Re: ARP queris being ignored Posted by [chris](https://forum.openvz.org/index.php?t=usrinfo&id=2582) on Sat, 26 Apr 2008 15:08:10 GMT [View Forum Message](https://forum.openvz.org/index.php?t=rview&th=5993&goto=29848#msg_29848) <> [Reply to Message](https://forum.openvz.org/index.php?t=post&reply_to=29848)

Hi Christian,

I didn't see your post on openvz-users (I only got the personally addressed copy). I'll address this to openvz-users. Thanks for your reply and ideas also.

> Try: arp -vn > > It should show a line with your VE IP address, like this: >  $> 10.10.150.244$   $*$  <from interface> MP eth0 > > If you don't have such a line, the host node will not respond to ARP > queries (except if you turn on proxy\_arp, but I'd advise against > this).

Unfortunately things still seem wrong. To illustrate, here's what I get for vzlist:

[root@sonata ~]# vzlist

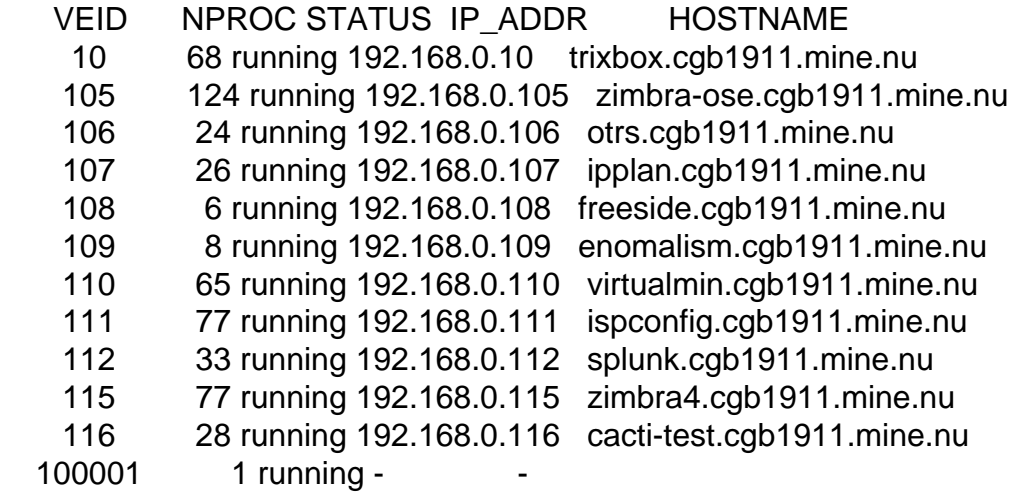

Now, you'd expect exactly that same number of entries in the arp

table, one for each IP. Unfortunately, only entries for 105 and 10 exist (they are ones I've had to restart to 'make work').

[root@sonata ~]# arp -vn

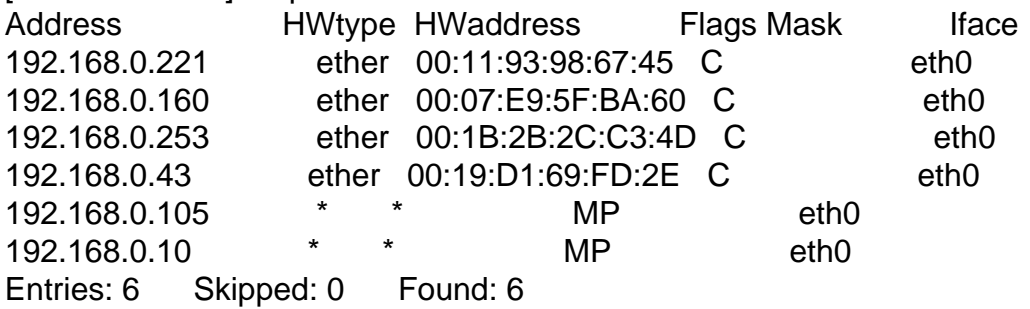

> The VE start script sets this up (so a restart will fix it), but

> I've also seen cases where these entries get lost after some time.

> Haven't been able to produce a test case, though.

Yeah, I hadn't determined what triggers the problem as yet. Some further digging has revealed that a script:

/usr/share/vzctl/scripts/vpsnetclean

runs every 5 minutes in cron. It has all the characteristics of a program that would be breaking arp entires for my running VE's. I just need to work out if and then why it determines a VE is 'stopped' and calls clear ve net to tidy up IP/ARP entries. Will reply if I have anything more.

> Any chance that you are using a firewall on the host node which > fiddles with the ARP stuff? (shorewall?)

Nope, not using anything like that. Just standard Centos 5 base system with OVZ kernel and management tools.

Regards,

Chris Bennett (cgb)